#### Sega Genesis Reference Sheets

by

Richard Seaborne 11/0592

1st: Write to \$C00004: %01AA\_AAAA\_AAAA\_AAAO, where A=Even VRAM Address LOW portion 2nd: Write to \$C00004: ~%0000\_0000\_0000\_00AA, where A= Even VRAM Address HIGH portion 3rd: Write to \$C00000: %DDDD\_DDDD\_DDDD\_DDDD, where D=VRAM DATA 32-Bits

Extracted from Sega's "Genesis Software Manual, 02/06/90."

e.com Remarks

#### VRAM WRITE: (VIDEO RAM)

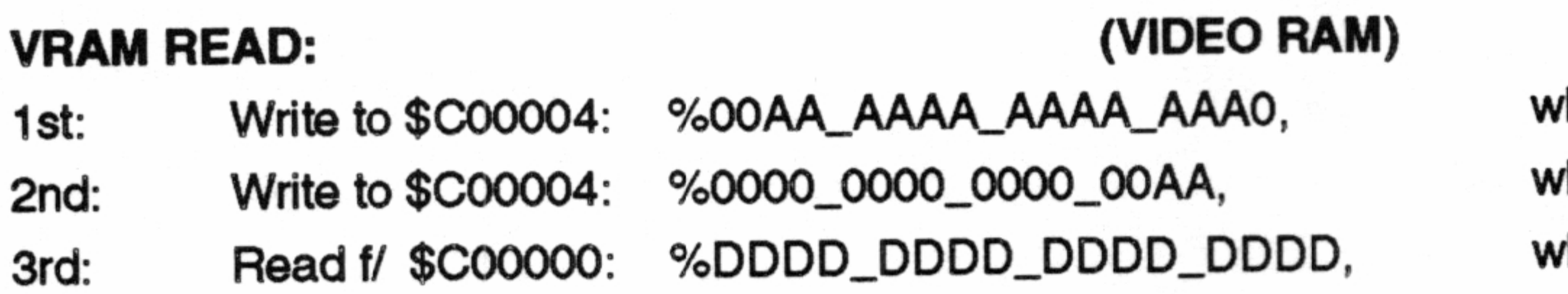

there A=Even VRAM Address LOW portion here A= Even VRAM AddressHIGH portion here D=VRAM DATA 32-Bits

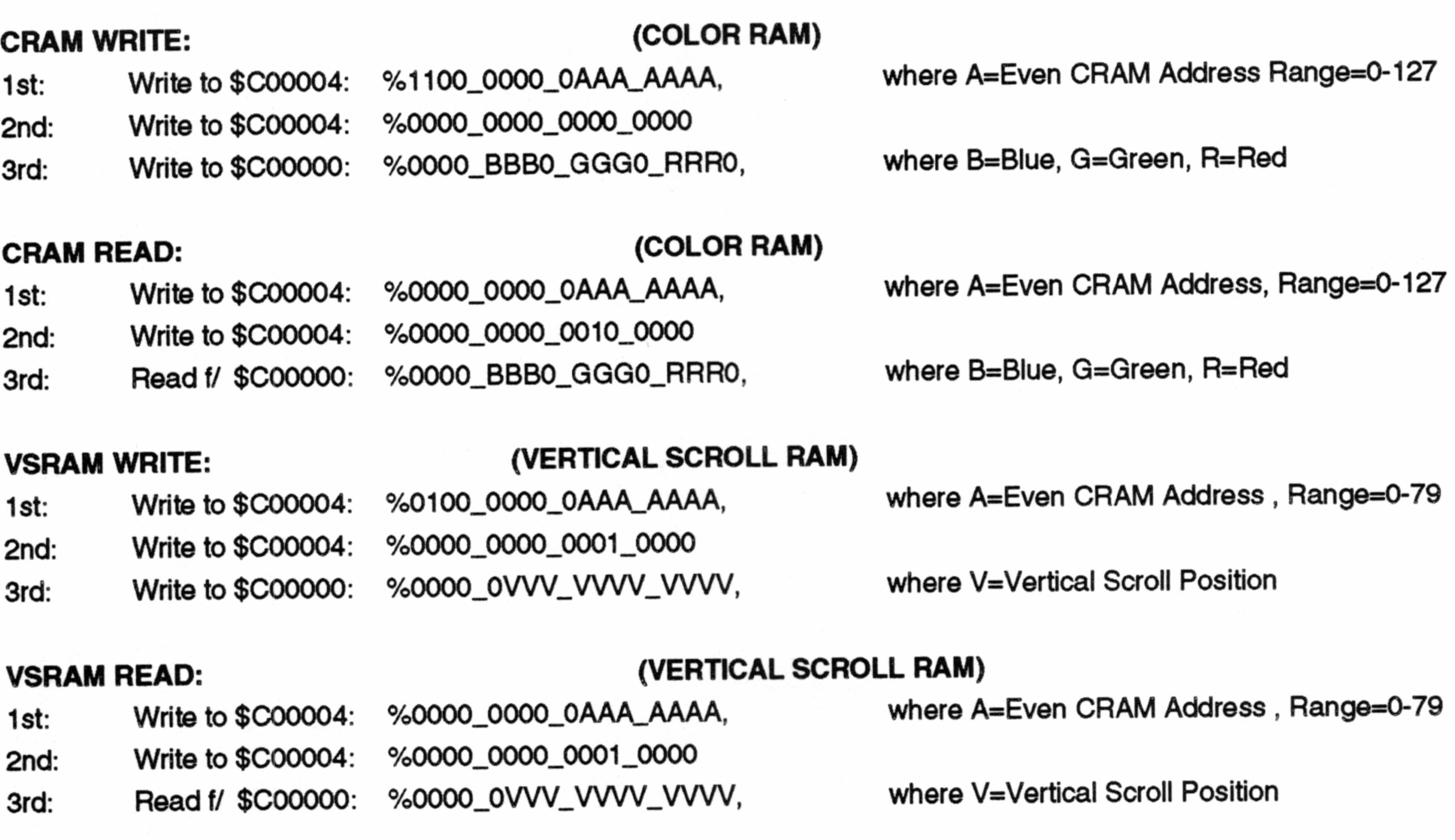

### DMA ROM TO VRAM: (DIRECT MEMORY ACCESS)

- 1. Valid Source Address Range=\$000000 \$3FFFFF AND \$FF0000 \$FFFFFF
- 2. ROM DMA requires final DMA to be done from RAM, e.g. instruction following DMA should be "MOVE.W \$FF0000,\$C00004."

3. Tengen experience suggests DMA cannot cross a 64Kbyte boundary. Setting DMA:

- 1st: Enable DMA through Register #1 (see Register Descriptions for DETAILS) OR the RAM SHADOW of Register #1 with #%0001\_0000 and write value to Reg. #1
- 2nd: Set Auto-Increment Amount through Register #15 Write # of bytes to be xferred per DMA address update, usually 2
- 3rd: Set total # of words to be sent to VRAM via DMA in Registers #19 and #20 Write LOW byte of DMA XFER LENGTH to Register #19 Write HIGH byte of DMA XFER LENGTH to Register #20
- 4th: Set DMA Mode and Source Address through Registers #21, #22, and #23 Write LOW byte of source ROM/RAM address to Register #21 Write MIDDLE byte of source ROM/RAM address to Register #22 OR DMA type with the HIGH byte of source ROM/RAM address with DMA MODE bits 6 and 7. Write result to

### Register #23 DMA MODES:

 $\bullet$ 

 $\overline{\phantom{a}}$ 

- %0A = ROM/RAM to VRAM, bit 6 serves as portion of source ROM/RAM address
- $%10 = VRAM FILL$
- $%11 = VRAM TO VRAM$

#### 5th: Set Destination VRAM Address

- Use first two steps for normal VRAM WRITE (see above).
- 1st: Write to \$C00004: %01AA\_AAAA\_AAAA\_AAAO, where A=Even VRAM Address LOW portion
- 2nd: OR bit 7 w/ #1 to set it for DMA Mode then do 3rd step.
- 8rd: Write to \$C00004: %0000\_0000\_0000\_00AA, where A= Even VRAM Address HIGH portion
- 6th: Disable DMA through Register #1

AND the RAM SHADOW of register #1 with #%1110\_1111 and write value to Reg. #1

### Video Display Processor (VDP) Write-Only Registers

Degister #0:

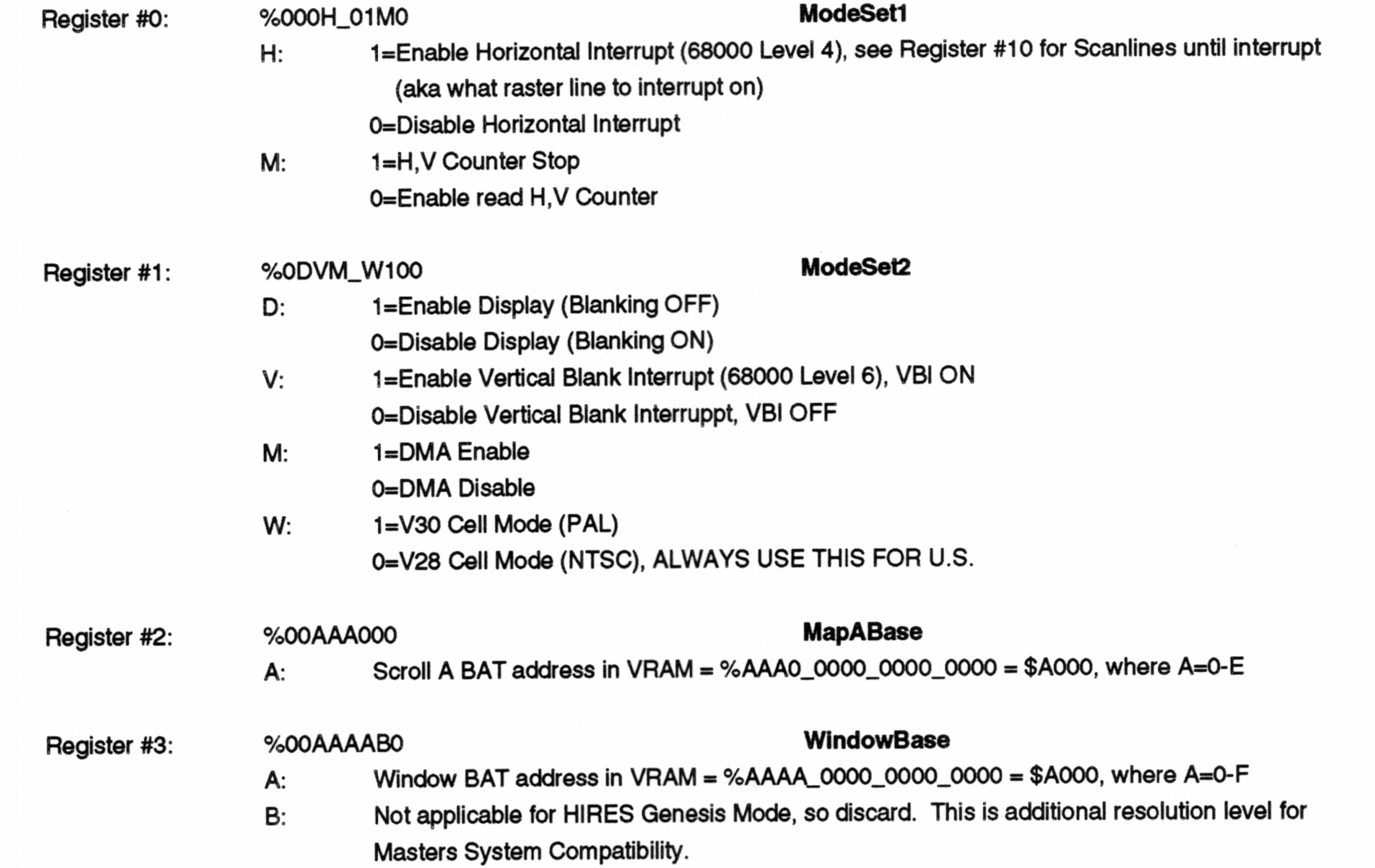

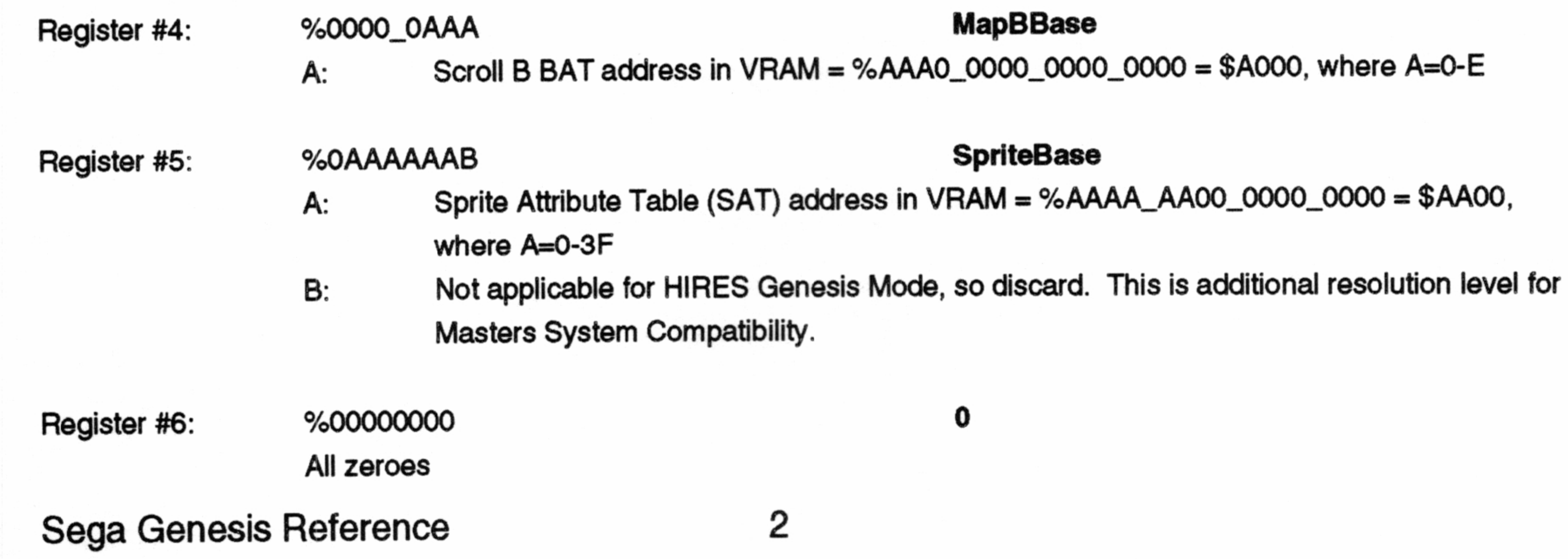

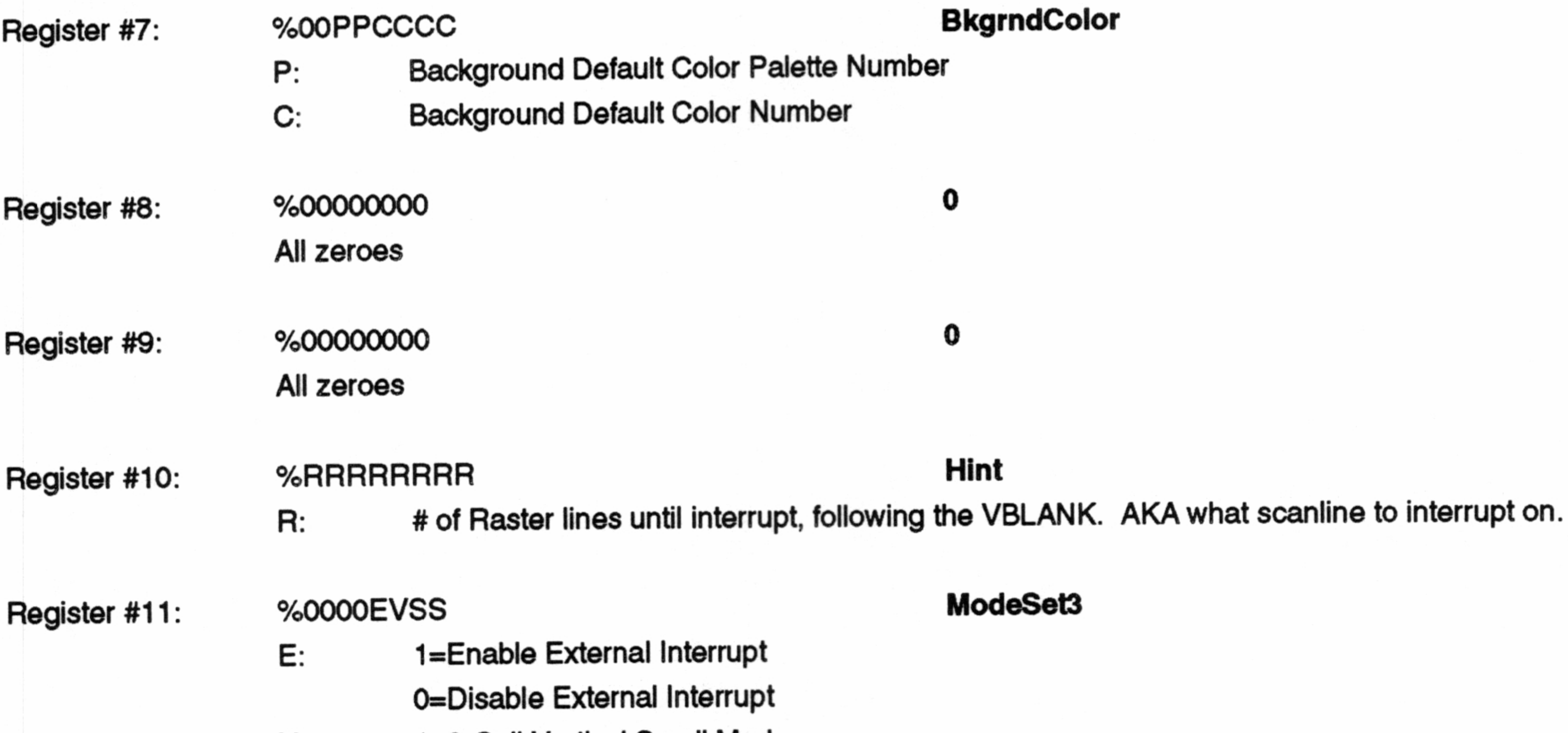

V: 1=2-Cell Vertical Scroll Mode 0=Full Vertical Scroll Mode

 $\mathbf{M}_{\mathrm{max}}$ 

- S: %00=Full Horizontal Scroll Mode %01=N/A
	- %10=1-Cell Horizontal Scroll Mode
	- %11=Every Scan line Horizontal Scroll

# Register #13: %00AAAAAA HScrollBase A: Horizontal Scroll Table Address = %AAAA\_AA00\_0000\_0000 = \$AA00, where A = 0-3F Register #14: %000000000 0 All zeroes Register #15: %NNNNNNNN Autoincrement N: Automatic Increment amount after RAM accesses, N=0-255

Sega Genesis Reference 3

![](_page_2_Picture_283.jpeg)

#### %10=N/A

%11=Full Interlace (Double Resolution)

 $\frac{d}{dt}$ 

 $\P_{\omega}$ 

Register #16: %00VV00HH ScrollSize

V: %00=32-Cell Tall BAT %01=64-Cell Tall BAT %10=N/A %11=128-Cell Tall BAT H: %00=32-Cell Wide BAT %01=64-Cell Wide BAT %10=N/A %11=128-Cell Wide BAT "NOTE: These values AFFECT BOTH SCROLLA AND SCROLLB

### Register #17: %R00WWWWW WWW WindowHPos \*WINDOW has is drawn in place of ScrollA R: 1=Window is in from left side from base point

0=Window is in from right side from base point

W: # of cells Scrolled in, normally 0 ....40 if window is shown

![](_page_3_Picture_265.jpeg)

A: DMA Source Address HIGH BYTE

D: %0A=Memory to VRAM Mode, A is used as additional addressing bit for high byte address %10=VRAM FILL Mode %11=VRAM TO VRAM Mode

### BAT Cell Data Format (aka Background Attribute Table)

景

 $\mathbf{q}_\perp$ 

### BAT WORD: %PCCVHNNNNNNNNNNNN

- P: 1=Priority over sprites
	- O=Not Priority over sprites
- C: Color Palette used by cell, C=0-3
- V: 1=Vertically Flipped Character O=Not Vertically Flipped
- H: 1=Horizontally Flipped Character 0=Not Horizontally Flipped
- N: Character # used for this position. Actual VRAM address of character fetched is calculated
- as follows: VRAM ADDRESS = Character  $#$  X 32. Conversely, Character  $#$  = VRAM Address /

Where each B=1 Nibble (half byte) that defines what color # this pixel is The top-left most B is pixel #0 and the bottom-right most B is pixel #63 The data is stored consecutively in VRAM, AKA LINEAR PIXELPACK Format Each pixel row requires 8 pixels which is 4 bytes. 8 rows = 32 bytes

1 pixel  $= 1$  nibble

32. Each character requires 32 bytes to define.

TILE STRUCTURE: BBBBBBBB

BBBBBBBB BBBBBBBB BBBBBBBB BBBBBBBB BBBBBBBB

BBBBBBBB

BBBBBBBB

### Sega Genesis Reference

5

#### Cell/Tile/Character Definition

Character Definition is 8X8 PixelPack 2-D Matrix

Each pixel defines what color it is, 0-15, from the BAT specified palette (see above)

### SAT Cell Data Format (aka Sprite Attribute Table)

SAT WORD 0: %000000YYYYYYYYYY

法

 $\mathbf{v}_{\mathbf{k}_{\perp}}$ 

- SAT WORD 1: %00000WWTT0LLLLLLLL
- SAT WORD 2: %PCCVHNNNNNNNNNNN
- SAT WORD 3: %00000000XXXXXXXXX
	- Y: Vertical Position of Sprite (aka Y-Coordinate)
	- x: Horizontal Position of Sprite (aka X-Coordinate)
	- L: Link Data, where L=0-79. Specifies what sprite should be drawn after this one is drawn. The list is terminated with a #0.
	- P: 1=Priority over background (appears in front of BG cells)
		- 0=Not Priority over background (appears behind BG cells)
	- C: Color Palette used by sprite, where C=0-3
	- V: 1=Verticall Flipped Sprite
		- 0=Not Verticall Flipped
	- H: 1=Horizontally Flipped Sprite
		-

O=Not Horizontally Flipped

N: Character # Sprite Starts Using, where N is a multiple of 32 bytes (character size). VRAM Address Sprite Data Starts At = Character # X 32 Character # = VRAM Address Spriite Data Starts At / 32

W: %00=1-Cell Wide Sprite (8 pixel wide sprite) %01=2-Cell Wide Sprite (16 pixel wide sprite) %10=3-Cell Wide Sprite (24 pixel wide sprite) %11=4-Cell Wide Sprite (32 pixel wide sprite) T: %00=1-Cell Tall Sprite (8 pixel tall sprite)

%01=2-Cell Tall Sprite (16 pixel tall sprite) %10=3-Cell Tall Sprite (24 pixel tall sprite) %11=4-Cell Tall Sprite (32 pixel tall sprite)

Sprite Limitations

Max. 20 sprites per scanline Max. 80 sprite handles X-Coordinate Range = 1-\$1FF (1-511) Y-Coordinate Range = 0-\$1FF (0-511) Visible BG Screen's 0,0 is at Sprite 128,128. Therefore, add 128 to all sprite coordinates to make them on the screen

#### Sprite Cell/Tile Definition

Although each sprite is made up of 8X8 character cells that are identical to the BG TILE STRUCTURE (described above), sprites can be of different sizes. The different sized sprites still use up to 16 of the 8X8 pixel characters. The sprite character address in VRAM really points to the first character used by the sprite. The sprite will automatically use the appropriate number of characters following the first character to define itself. It builds itself in vertical columns, using one character each time from contiguous VRAM. The below chart should make this clear.

CRAM Palette #0 Address: \$00 CRAM Palette #1 Address: \$20 CRAM Palette #2 Address: \$40 CRAM Palette #3 Address: \$60 end of CRAM: \$7F

- Button START  $S:$
- S:<br>A:<br>C:<br>B:<br>E:<br>L:<br>D:<br>U: A: Button A
- Button C  $C:$
- Button B  $B:$
- Right Direction Pad  $R:$ 
	- Left Direction Pad
- Down Direction Pad D:
- Up Direction Pad U:

Sega Genesis Reference 7

Ŀ.

![](_page_6_Picture_385.jpeg)

There are 4 color palettes definied in the Genesis Color RAM (CRAM); each is defined right after the previous one.

Joystick

Joystick Byte: %SACBRLDU

 $\Phi_{\rm{loc}}$ 

憑

#### VDP STATUS REGISTER

Reading \$C0004 - \$C0005 as a word yields the status if the Video Display Processor.

VDP STATUS: %000000EFISOVHDP

Mode V Video:

- 1=Write FIFO empty E:
- 1=Write FIFO full F
- I: 1=Vertical Interrupt Happened
- S: 1=Sprite Overflow occured - > 21 sprites on a scanline in Mode V (40 cell wide mode)
- C: 1=Collision happened between non-zero pixels in sprites. USE to decide if a collision check should be processed. Next process a bootst as a well are the state of the state of the state of the state of the state of the state of the state of the state of the state of the state of the state of the state of the state of the state of the
	- $O:$ 1=Odd Frame in Interlace Mode
		- 0=Even Frame in Interlace Mode
	- 1=Currently in Vertical Blank
	- 1=Currently in Horizontal Blank
	- 1=DMA Busy
	- $V: H: D: P: P:$ 1=PAL Mode

0 = NTSC Mode (U.S. Mode)

#### Normal Sega Genesis Settings

BAT: 320 X 224 (40 characters X 28 characters) screen built from 8X8 pixel character cells

2 Scroll Fields, A and B.

Virtual Screen Size can be:

- 0. 32X32 characters
	- 32X64 characters
- 1. 2. 3. 4. 5. 32X128 characters
- 64X32 characters
- 64X64 characters
- 128X32 characters
- SAT: 80 sprite handles

Priority: Without Priority bits overriding default, SPRITE > SCROLLA > SCROLLB

### Sega Genesis Reference

#### \* MINIMUM NORMAL MODE V GENESIS RESOLUTION

#### General Overview

ROM for Program and Data:  $$000000 - $3$ FFFFFF, max. 4 Megabytes (32 Megabits) RAM for Run-Time Data: \$FF0000 - \$FFFFFFF, max. 64Kilobytes (512 Kilobits) Video Display Processor (VDP): \$C00000 - \$DFFFFF use to access 64Kbytes of VRAM and additional

special RAM (CRAM,VSRAM,etc.)

ONLY HIGH BYTE IS VALID (bits 8-F)

![](_page_8_Picture_388.jpeg)

Version #: \$A10000 - \$A10001, %MVDREEEE

M: 0=Domestic, 1=Overseas

V: 0=NTSC Video Mode, 1=PAL Video Mode

D: 0=No Disk Connected, 1=Disk Connected

R: RSV=N/A

E: Version #, should be #0

![](_page_8_Picture_389.jpeg)

Z80 Bus Request: \$A11100-\$A11101 Z80 Reset: \$A11200 - \$A11201

![](_page_8_Picture_390.jpeg)

#### GENESIS.INC File

### \* INCLUDE sndequ.src

\*

![](_page_9_Picture_246.jpeg)

![](_page_9_Picture_247.jpeg)

![](_page_9_Picture_248.jpeg)

\* VDP codes

\*

![](_page_9_Picture_249.jpeg)

![](_page_10_Picture_283.jpeg)

\*

![](_page_10_Picture_284.jpeg)

![](_page_10_Picture_285.jpeg)

; playfield bitmap RAM area ; 680 stamps

; 320 stamps(cockpit area)

; MOBs are 80\*8

VDP\_ADR MACRO MOVE.W \2,\3 ANDI.W #\$3FFF,\3 MTMP SET  $((\langle 1 \rangle \langle 14 \rangle \& 5C000)$ IFNE MTMP ORI.W #MTMP,\3 ENDC MOVE.W \3,.vdp\_adr\_sav MOVE.W \3,VDP\_ADRSET MOVE.W \2,\3  $LSR.W$  #8,\3  $LSR.W$  #6,\3 Sega Genesis Reference ; code,addr,tmp

11

WR\_VDP MACRO ; val \@: BTST #0,VDP\_STATUS BNE.S \@ ; wait for FIFO to be not FULL MOVE.W \1,VDP\_DATA ENDM

MTMP SET (((\1)<<2)&\$00F0) IFNE MTMP ORI.W #MTMP,\3 ENDC MOVE.W \3,.vdp\_adr\_sav+2 MOVE.W \3,.tmp\_set\_adr MOVE.W .tmp\_set\_adr, VDP\_ADRSET ENDM 

RD\_VDP MACRO ; dest MOVE.W VDP\_DATA,\1 ENDM

HWAIT MACRO ; An  $\sqrt{\omega}$ : BTST #2, $(\sqrt{1})$  ; wait for HBLANK BEQ.S \@ ENDM

NHWAIT MACRO ; An  $\sqrt{\omega}$ : BTST #2, $(\sqrt{1})$  ; wait for not HBLANK BNE.S \@ ENDM

#### SEGALOAD Reference

Loading Fragment Image to Specified Address: SEGALOAD /Axxxxx Filename

### Loading Full Game Image From Address \$000000 SEGALOAD Filename

Loading Binary Image: SEGALOAD /B Filename SEGALOAD /Axxxxxx Filename

Getting Full Game Image From ROMulator: SEGALOAD /E

...File is saved in WORKING DIRECTORY as SEGALOAD.BIN

Getting ROM Images From ROMulator:

1-Megabit ROMs: SEGALOAD /1

![](_page_12_Picture_444.jpeg)

Here is the program HELP printout:

SEGALOAD v2.00 (c)1992 Western Technologies, Inc. Usage: SEGALOAD [options] filename [filename..] [options] Where filename is the name of the file to download to the Genesis. Valid options are:

/1 - Use LPT1 (default) /2 - Use LPT2 /3 - Use LPT3

/Annnn - Start Address of load for binary format in hex (default is 0)

The /A option may be given more than once - use to load mutiple binary files |.E. SEGALOAD /B File1.bin /AFE18 File2.bin /A1 FFFO File3.bin Will load file1.bin at 0, File2.bin at OxFE18 and file3.bin at OxFFFFO, note that the address and filetype must appear BEFORE the filename. 68044.000 Theorem .<br>
1964-1976 Characterization is the state of the state of the state of the state of the state of the state of the state of the state of the state of the state of the state of the state of the state of t

### Sega Genesis Reference 13

/B - File is Binary format

/C - File is COFF format (default)

/D - Use a differential download (compare, and DL what is different)

/E - Extract to SEGALOAD.BIN (Max address will be 0x200000)

/G - Load a .GEN file, display it.(Kills current program in card)

/H - Hard Reset the Genesis (Use only AFTER you've done a load!!!)

/NL- No load to Genesis (When you just want to convert a file)

/NG- No GO - Will load to the Genesis, but will not perform a GO

/NT- Disable TURBO LOAD - for incompatible hardware

/P - comPare the file to the current contents of the dev card

/Rn - Extract ROM images. n is 1,2, or 4 for 1,2 and 4 meg ROMS

/S - File is Snasm's CPE file format

/T - Display firmware ver, test memory on dev card.(T8 forces 8M) NYnn - Yank \$nn bytes of data from the card. Use /Y? for more info

### GENESIS INITIALIZATION PROGRAM INIT.SRC

INCLUDE genesis.inc

 $\mathcal{H}$ 

 $\frac{1}{2}$ 

 $\pmb{\ast}$ 

 $\star$ 

 $\mathcal{H}$ 

 $\star$ 

 $\star$ 

 $\star$ 

xdef cold\_start ; What to call to reset entire machine state xdef hot\_start ;Routine game code can call for a WARM/HOT restart xref MAIN

\* ::::::::::: HARDWARE VECTORS :::::::::

#### SECTION SEGAGENESISSTART

de.l INIT\_SP\_\_;stack pointer dc.I reset ;reset de.| buserr

![](_page_13_Picture_173.jpeg)

![](_page_13_Picture_174.jpeg)

de.| reserv

![](_page_14_Picture_202.jpeg)

### \*GENESISSTARTCODE

\*

\*

![](_page_14_Picture_203.jpeg)

![](_page_14_Picture_204.jpeg)

![](_page_14_Picture_205.jpeg)

\_\_main:

reset:

\* the Sega sacred code comes first AIO III IOI IOI ATA IAA AAI AAA

![](_page_15_Picture_290.jpeg)

h\_s:

bne hot\_start

### cold\_start:

#### security:

japan:

![](_page_15_Picture_291.jpeg)

\*.-----<<< VDP REG. initialize >>>------

 $\star$  d5 = \$8000 / d7 = \$100

![](_page_15_Picture_292.jpeg)

r\_intt:

move.b (a5)+,d5 move.w add dbra d5,(a4) d7,d5 d1,r\_int1

![](_page_15_Picture_293.jpeg)

\*+-----<<< DMA FILL >>>---------

dma\_fill:

(a5)+,(a4) \* already sat reg. #18,19,23 move.| move dO,(a3)

\*.------<<< Z80 initialize >>>----

- $a0 = $a000000 / a1 = $a11100 / a2 = $a11200$
- $*$  do = \$0 /d7 = \$100

; vdp status dummy read

; user stack pointer set ; d1 = counter

; vdp reg. 0-23 set

; (DMA fill set)

; Set fill data (\$0) to \$c00000

### z80\_clr:

![](_page_15_Picture_294.jpeg)

![](_page_16_Picture_195.jpeg)

; z80 program set to z80 sram

move d7,(a2)

\*.------<<< VDP color clear >>>-------------  $*$  a3 = \$c00000 / a4 = \$c00004 / d0 = \$0

clr\_wk:

 $\Phi$ 

 $\frac{\Delta}{\sigma}$ 

move.| d0,-(a6) dbra d6,clr\_wk

clr\_col:

; Z80\_reset on ; Z80\_busreq off ; Z80\_reset off ( 280 start )

\*--------<<< work ram clear >>>------------- $*$  a6 = \$0 / d0 = \$0 / d6 = \$3fff

\*---------<<< PSG clear >>>-------------------- $*$  a3 = \$c00000 / a4 = \$c00004 / d0 = \$0 \* a5 = psg\_dat (clear data) point

c\_col1:

move.| d0,(a3) dbra d3,c\_col1

\* -------<<< V SCROLL clear >>>---------------- $*$  a3 = \$c00000 / a4 = \$c00004 / d0 = \$0

clr\_vse:

![](_page_16_Picture_196.jpeg)

![](_page_16_Picture_197.jpeg)

move.| d0,(a3) dbra d4,c\_vsc1 ; d4 = vscroll ram size-1

; counter set

clr\_psg

moveq #3,d5

c\_psg1

move.b (a5)+,\$11(a3) dbra d5,c\_psg1

\*-----------<<< init registers >>>-------------

move  $d0,(a2)$  ;  $z80$  reset movem.| (a6),d0-d7/a0-a6 \_\_; initialize all registers move #\$2700,sr

hot\_start:

### bra.s CHECK\_VDP

![](_page_17_Picture_255.jpeg)

\* tables

### reg\_set:

\* registers set data table

![](_page_17_Picture_256.jpeg)

![](_page_17_Picture_257.jpeg)

#### \* this is protect to push

 $\sigma$ 

 $\Delta$ 

tst \$c00004 ; start\_bottum rapid\_firely.

#### IARI IRI III III IIIA AAAI AA.

\* now for some real code

moveq move.b move h

III III IT III III III IIIA AIDA IIA

move.|

#### move.w #\$2000,sr jmp MAIN ;enable VBLANK

\*

![](_page_18_Picture_244.jpeg)

'inti: stop #INTDIS "int3: stop #INTDIS \*intS: stop #INTDIS \*int7: stop #INTDIS "buserr: stop #INTDIS \*illins: stop #INTDIS \*zerdiv: stop #INTDIS \*chkins: stop #INTDIS "trapv: stop #INTDIS "tracei: stop #INTDIS \*11010e: stop #INTDIS \*I1111e: stop #INTDIS \*reserv: stop #INTDIS "forerr: stop #INTDIS \*unintv: stop #INTDIS \*privio: stop #INTDIS \*spuint: stop #INTDIS "trap: stop #INTDIS \*\* \*adrerr: stop #INTDIS "\*

![](_page_18_Picture_245.jpeg)

\* exit: stop #INTDIS

\*

Sega Genesis Reference

#\$fffffe,a7 ;initialize stack pointer

#\$40,d0 do,CTRL1 do,CTRL2

19

:set controllers for read

![](_page_19_Picture_25.jpeg)

enuint.

![](_page_19_Picture_26.jpeg)

 $\mathcal{L}^{\text{max}}$ 

#### INTERMETRIX FILES NEEDED FOR ASSEMBLER/LINKER

#### AS.BAT File:

w.

 $A$ 

asm68000 %1.src -d -0 %1.0l

#### LK.BAT File:

llink -v -S -c linkemd.cmd -i infiles.opt -o rhino.ab

#### FRM.BAT File:

form rhino.ab -d -f c -o rhino.cof

#### LINKCMD.CMD File:

RESERVE (#C00000 to #DFFFFF); --Reserve VDP I/O Area RESERVE (#A00000 to #AFFFFF); - -- Reserve Z80 Area LOCATE (RAM1:#FF0000); - Genesis RAM starts at \$FF0000

RESERVE (#100000 to #3FFFFF); - --Reserve Unused Area of Genesis ROM space so code overflow is detected

MEMORY (#FFFFFF); --Genesis Max. RAM address is \$FFFFFF, 64Kbytes

LOCATE (SEGAGENESISSTART:#000000);

LOCATE {CODE1:#000356); --Sega's Genesis Start code and the 68000 Exceptions/Vectors take \$356 bytes,

#### so --code cannot start earlier than \$364.

#### INFILES.OPT File:

init.ol

interupt.ol

main.ol

ram.ol

#### MAKEFILE File:

 $SUFFIXES = .exe$  .com .ol .mac .c .l .y .ec .h .bat .src .srm .sol -SUFFIXES: \$(SUFFIXES) # rules for Intermetrix Compiler/Assembler/Linker/Formatter OBUJS = init.ol interupt.ol main.ol ram.ol space.ab : \$(OBUS) linkemd.cmd llink -v -S -c linkemd.cmd -i infiles.opt -o rhino.ab -STC.Ol :  $asm68000$  \$  $-$  d  $\circ$  \$ $@$ 

.srm.sol :

asm68000 \$< -d -ex -0 \$@

.C.0l :

068000 \$< -d-0 \$@

#### M.BAT File:

make

frm

#### MAP.BAT File:

gsmap rhino.ab -n -o b rhino.map

#### D.BAT File:

segaload rhino

### G.BAT File: call as init call as interupt call as main call as ram call Ik call frm win

 $\sigma$ 

 $\mathcal{A}$  .

DO.BAT File: make frm segaload rhino

## Sega Genesis Reference

22

#### RAM.SRC File:

X.

 $\partial \mathbf{b}_i$ 

\* Exampe Game RAM File (Ram) SECTION RAM

#### INCLUDE genesis.inc

xdef tempO xdef temp1 xdef temp2 xdef temp3 xdef temp4 xdef temp5 xdef temp6 xdef temp7 xdef temp8 xdef temp9 xdef temp10 xdef temp11 xdef temp12 xdef temp13 xdef temp14 xdef temp15 xdef counterO xdef counter xdef counter2 xdef counter3 xdef indexO xdef index1 xdef index2 xdef index3 tempo: ds 4 temp1: ds 4 temp2: ds 4 temp3: ds 4 temp4: ds 4 temp5: ds 4 temp6: ds 4 temp7: ds 4 temp8: ds 4 temp9: ds 4 temp10: ds 4 temp11: ds 4

temp12: ds 4 temp13: ds 4 temp14: ds 4 temp15: ds 4 counter0: ds 4 counter1: ds 4 counter2: ds 4 counter3: ds 4 indexO: ds 4 index1: ds 4 index2: ds 4 index3: ds 4 Sega Genesis Reference 23

#### INTERUPT.SRC File:

楽

en.

\* Example Interrupt/Exception File SECTION CODE1 INCLUDE genesis.inc XDEF vbint XDEF hbint XDEF exint

"Vertical Blank Interrupt vbint:

> movem.| a0-a6/d0-d7,-(sp) movem.| (sp)+,a0-a6/d0-d7 rte

"Horizontal Blank Interrupt hbint:

rte

"External Interrupt

exint:

rte

RAM.INC File: xref tempo xref temp1 xref temp2 xref temp3 xref temp4 xref temp5 xref temp6 xref temp7 xref temp8 xref temp9 xref temp10 xref temp11 xref temp12 xref temp13 xref temp14 xref temp15 xref counterO xref counter xref counter2 xref counter3 xref indexO xref index1 xref index2 xref index3

#### MAIN.SRC File:

\* Example Game Code File (Main)

SECTION CODE1

INCLUDE genesis.inc

INCLUDE ram.ince

xdef MAIN ;PROGRAM ROUTINE THAT this INIT code calls when it is done

MAIN:

激

 $\partial h$ 

bra MAIN ;Program can NEVER truly terminate operation

 $\sim 10^{-11}$